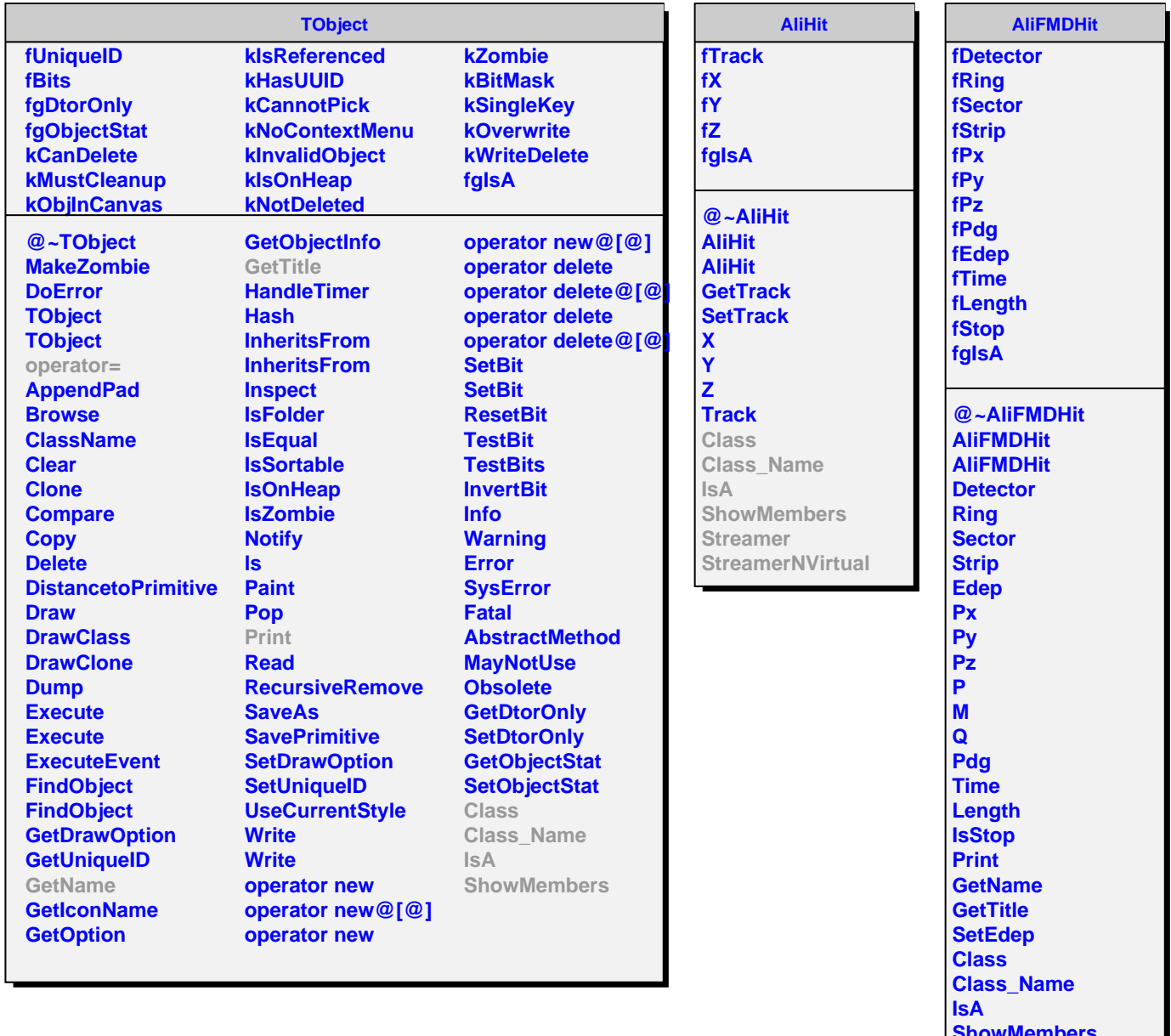

t

- **ShowMembers Streamer**
- **StreamerNVirtual**